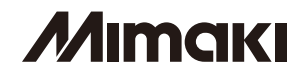

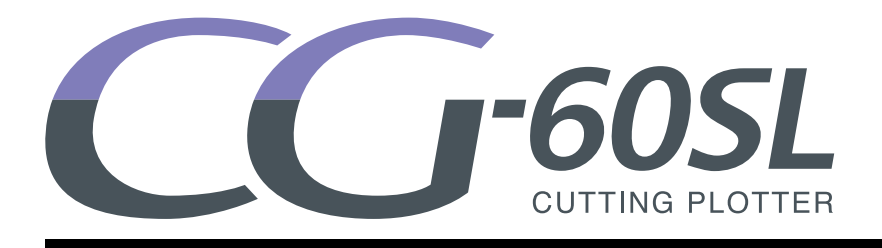

### **Supplement for the Basic Operation manual**

The following functions are added from firmware version 1.80. Please read this manual and fully understand it before using the device. If you have any question, contact your local distributor.

### Table of Contents

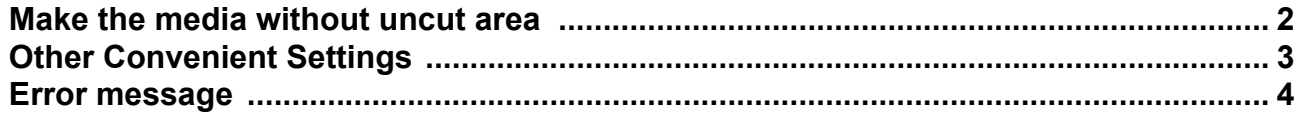

**This manual correspond to the models as firmware version 1.80 or later. When turning on the power, you can confirm the firmware version.**

### <span id="page-1-0"></span>Make the media without uncut area

By over wrapping the start point and the end point arbitrarily, you can make the media without uncut area.

Specify the over cut function (valid/invalid) and the length of the over cut. If the length of the over cut is set, when cut starts, cut will be performed from the position to the front by the specified length and the tool will move up going too far at the end.

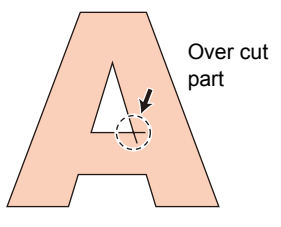

• Setting proper over cut can reduce uncut area of start and end point of a media easy to bend. If too (Important!) large value is set, the result may have a rupture

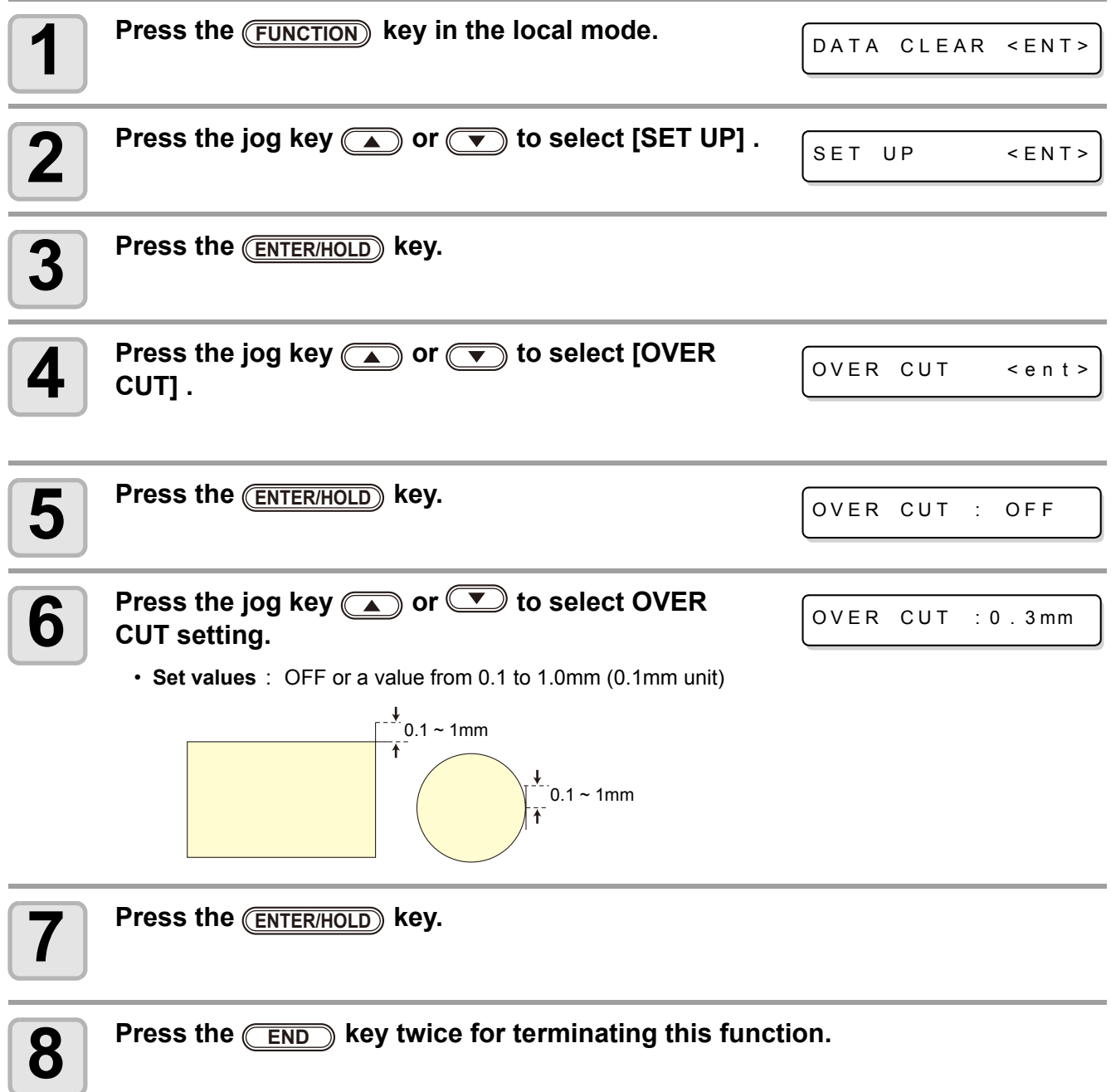

## <span id="page-2-0"></span>Other Convenient Settings

The setting items are added in the "Other Convenient Settings" of the Operation Manual page.3-59. The following three items are added.

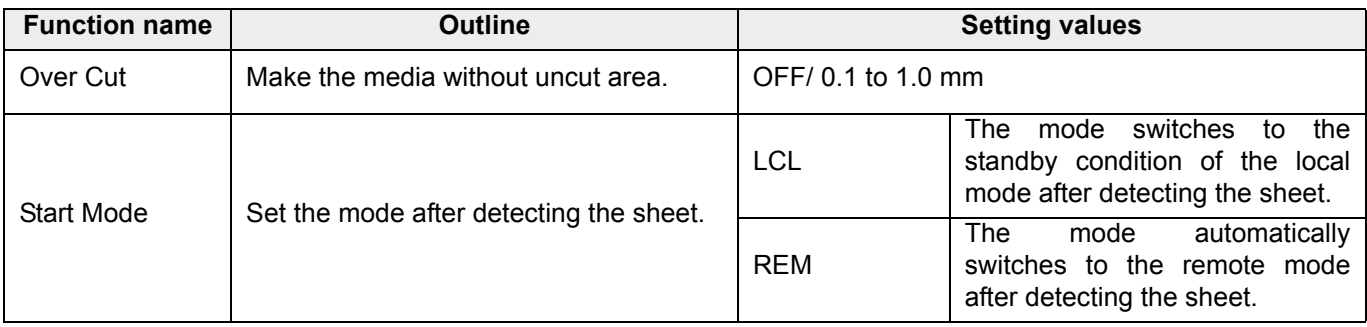

# <span id="page-3-0"></span>Error message

### The error message is added.

If the following message appears, take an appropriate remedy according to the table below. If the remedy does not work, contact your distributor or an sales office of MIMAKI.

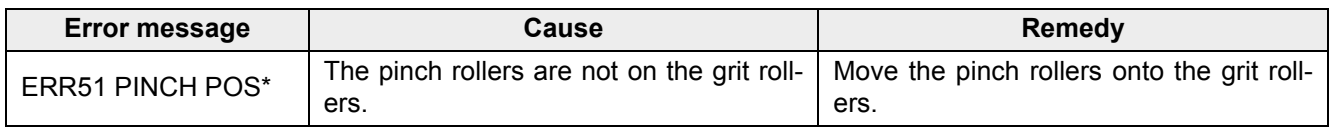

## **Memo**

### **MIMAKI**

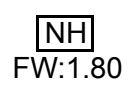